умент подписан простой электронной подписью рормация о владельце: ФИО: Хоружий Людмила Ивановна Должность: Директор института экономики и управления АПК Дата подписания: 21.03.2024 11:48:48 Уникальный программный ключ: 1e90b132d9b04dce67585160b015dddf2cb1e6a9

**УТВЕРЖДАЮ**  $30384$ Директор института экономики и управле ИХоружий

## Лист актуализации рабочей программы дистинны Б1.В.02 «Программирование на языке Python»

для подготовки бакалавров

Направление: 09.03.02 «Информационные системы и технологии» Направленность: «Компьютерные науки и интеллектуальный анализ данных (Computer Science & Data Mining)», «Большие данные и машинное обучение (Machine Leaming & Big Data)» Форма обучения: очная Год начала подготовки: 2023

Kypc 2 Семестр 3

- Программа изменения. вносятся рабочую программу He  $1)$  B актуализирована для 2023 г. подготовки.
- 2) Программа будет распространена при организации учебного процесса на направленность (профиль): «Компьютерные науки и интеллектуальный анализ данных», «Большие данные и машинное обучение», «Системная аналитика».

Разработчик (и):

<u>Демичев В.В., канд. экон. наук, доцент</u><br>(ФИО, ученая степень, ученое звание)

Быков Д.В., ассистент (ФИО, ученая степень, ученое звание)

«28» августа 2023 г.

«28» августа 2023 г.

Рабочая программа пересмотрена и одобрена на заседании кафедры статистики и кибернетики протокол № 11 от «28» августа 2023 г. И.о. заведующего кафедрой статистики и кибернетики В. Уколова

И.о. заведующего выпускающей кафедрой статистики и кибернетики А.В. Уколова, к.э.н., доцент

«28» августа 2023 г.

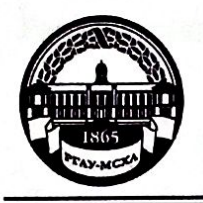

**МИНИСТЕРСТВО СЕЛЬСКОГО ХОЗЯЙСТВА РОССИЙСКОЙ ФЕДЕРАЦИИ**<br>ФЕДЕРАЛЬНОЕ ГОСУДАРСТВЕННОЕ БЮДЖЕТНОЕ ОБРАЗОВАТЕЛЬНОЕ УЧРЕЖДЕНИЕ ВЫСШЕГО ОБРАЗОВАНИЯ «РОССИЙСКИЙ ГОСУДАРСТВЕННЫЙ АГРАРНЫЙ УНИВЕРСИТЕТ – МСХА имени К.А. ТИМИРЯЗЕВА» (ФГБОУ ВО РГАУ - МСХА имени К.А. Тимирязева)

> Институт экономики и управления АПК Кафедра статистики и кибернетики

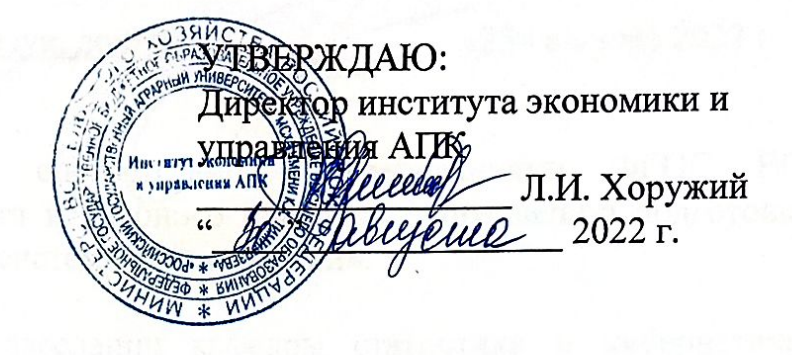

## РАБОЧАЯ ПРОГРАММА ДИСЦИПЛИНЫ

Б1.В.02 «Программирование на языке Python»

для подготовки бакалавров

## ФГОС ВО

Направление: 09.03.02 «Информационные системы и технологии» Направленность: «Компьютерные науки и интеллектуальный анализ данных (Computer Science & Data Mining)», «Большие данные и машинное обучение (Machine Leaming & Big Data)»

Kypc 2 Семестр 3

Форма обучения: очная Год начала подготовки: 2022

Москва, 2022

## Разработчики:

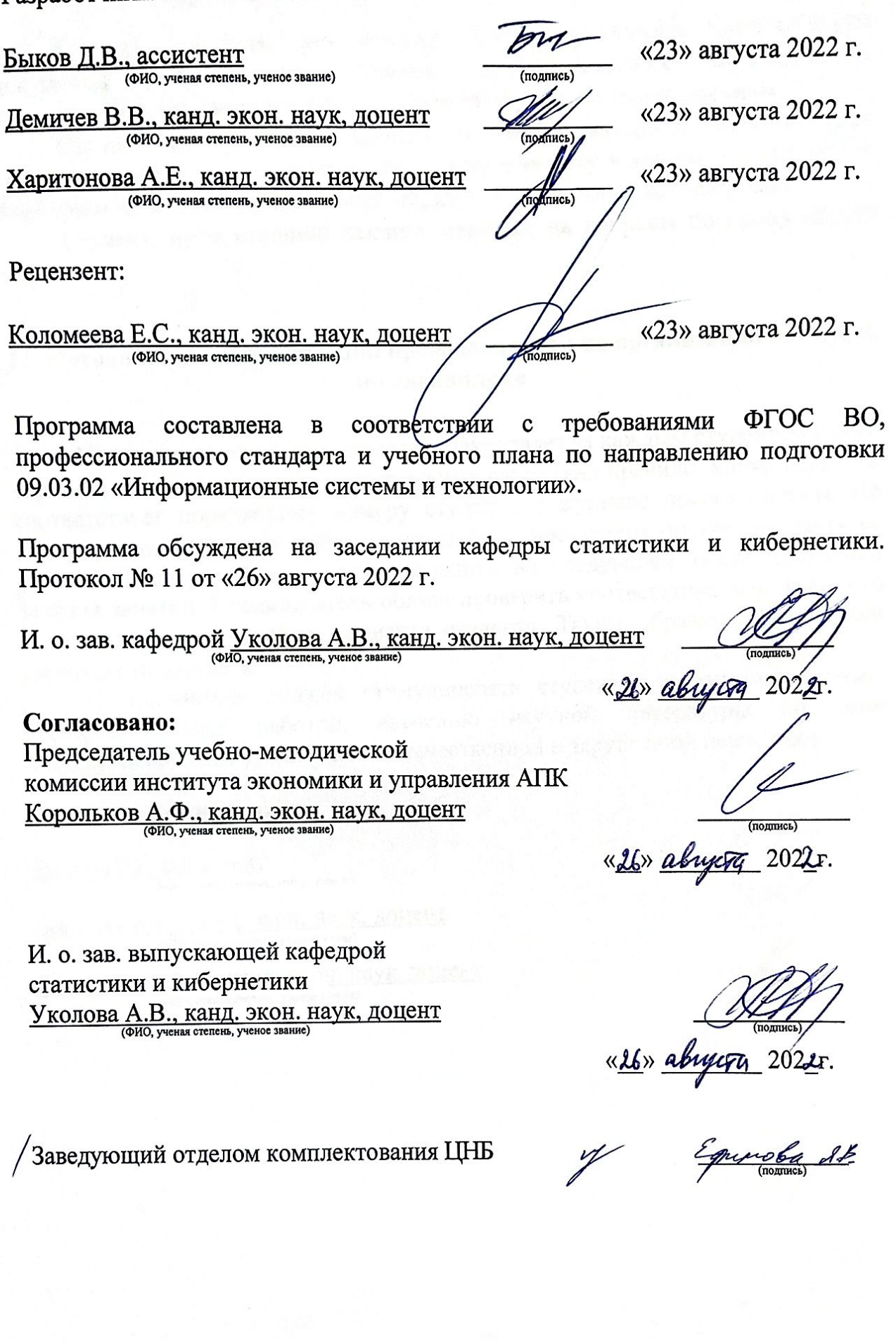

## **СОДЕРЖАНИЕ**

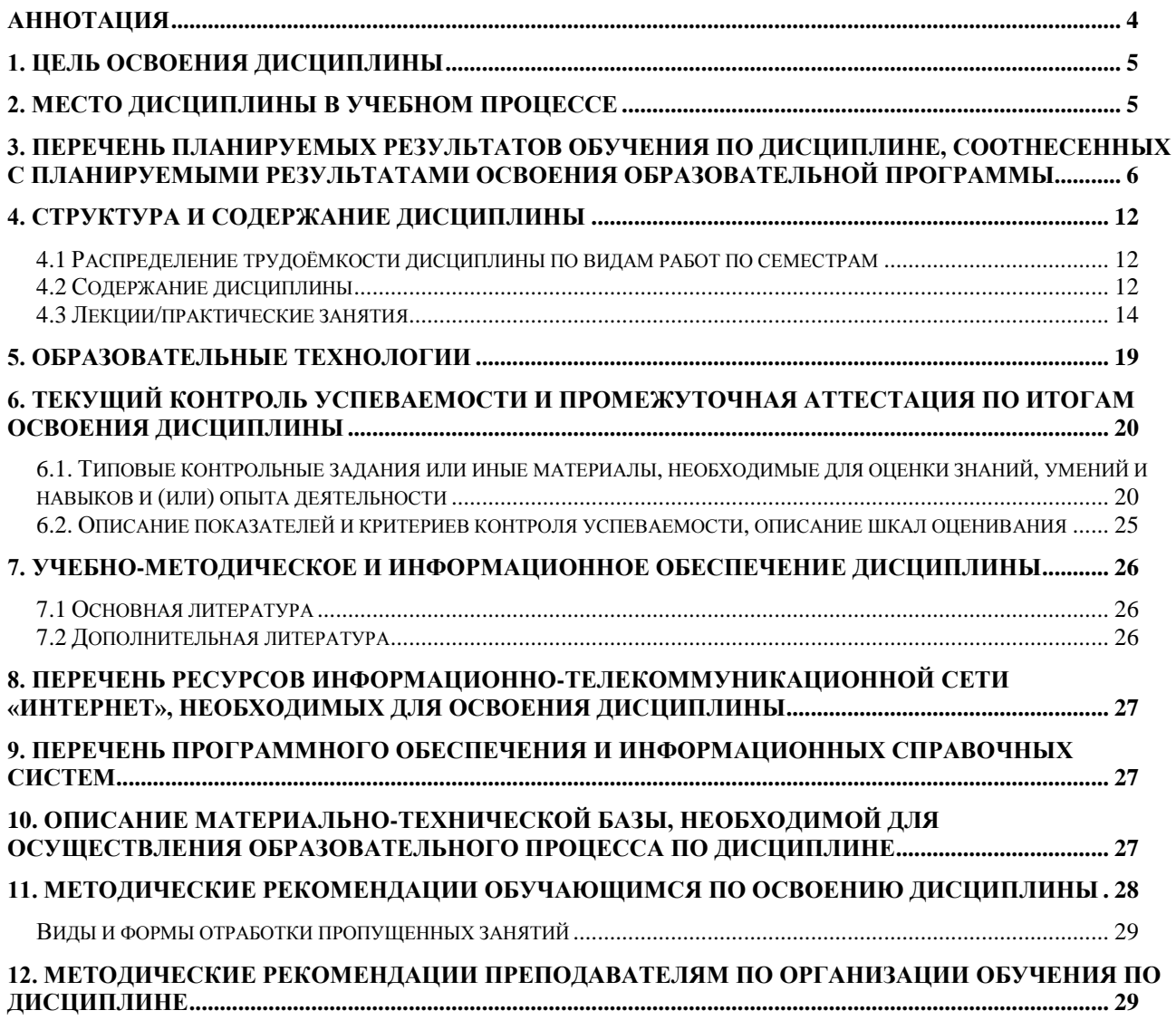

## **АННОТАЦИЯ**

## <span id="page-4-0"></span>рабочей программы учебной дисциплины Б1.В.02 «Программирование на языке Python» для подготовки бакалавров по направлению 09.03.02 «Информационные системы и технологии» направленности «Компьютерные науки и интеллектуальный анализ данных (Computer Science & Data Mining)», «Большие данные и машинное обучение (Machine Leaming & Big Data)»

Цель Основная освоения дисциплины. цель дисциплины «Программирование на языке Python» - овладение студентами основными разработки компьютерных программ методами посредством языка программирования Python для решения практических задач, связанных с автоматизацией обработки файлов, веб-страниц, изображений; приобретение навыков по разработке веб-сайтов.

Место дисциплины в учебном плане: дисциплина включена в часть учебного плана по направлению подготовки 09.03.02 «Информационные технологии», формируемую системы  $\overline{M}$ участниками образовательных отношений.

Требования к результатам освоения дисциплины: в результате освоения дисциплины формируются следующие компетенции (индикаторы): ПКос-2 (ПКос-2.1, ПКос-2.2, ПКос-2.3), ПКос-9 (ПКос-9.1, ПКос-9.2, ПКос-9.3).

Краткое содержание дисциплины: Регулярные выражения. Шаблоны регулярных выражений. Проверка ввода. Чтение и запись файлов. Файлы и папки. Сохранение переменных с помощью модуля shelve. Сохранение переменных с помощью функции pprint.pformat(). Управление файлами. shutil. Сжатие файлов. Отладка. Генерирование исключений. Модуль Утверждения. Протоколирование. Отладчик Mu. Веб-скрейпинг. Модуль requests. Модуль bs4. Парсинг HTML-разметки. Модуль selenium. Управление браузером. Модуль openpyxl. Работа с таблицами Excel. Модуль EZSheets. Работа с приложениями Google Таблицы. Работа с документами PDF и Word. Работа с CSV-файлами и данными в формате JSON. Работа с датой и временем, планирование заданий, запуск программ. Работа с изображениями. Управление клавиатурой и мышью.

Основные понятия Django. Вывод данных. Приложения. Контроллеры. Маршруты и маршрутизатор. Модели. Миграции. Шаблоны. Рендеринг Шаблонов. Сокращения. Административный веб-сайт Django. Параметры полей и моделей. Редактор моделей. Связи. Ввод данных. Статические файлы. Контроллеры-классы. Наследование шаблонов. Создание и настройка проекта. Параметры баз данных. Языковые настройки. Создание, настройка и регистрация приложений. Отладочный веб-сервер Django. Модели: базовые инструменты. Объявление моделей и полей моделей. Связи между моделями. Параметры модели. Интернет-адрес модели. Методы модели. Валидация модели. Валидаторы. Миграции. Формирование миграций. Файлы миграций. Выполнение миграций. Слияние миграций. Вывод списка миграций. Отмена всех миграций. Запись данных. Создание, правка, удаление записей. Обработка связанных записей. Массовая запись данных. Выборка данных. Выборка записей. Сортировка записей. Агрегатные вычисления. Вычисляемые поля. Объединение наборов записей. Маршрутизация. Списки маршрутов. Объявление маршрутов. Передача данных в контроллеры. Пространства имен. Контроллеры-функции. Формирование ответа. Перенаправление. Ошибки и обработка особых ситуаций. Специальные ответы. Контроллеры-классы. Базовые контроллеры-классы. Контроллер View. Контроллер TemplateView. Контроллеры DetailView, ListView, ProcessFormView. Контроллер-класс FormView. Контроллеры CreateView, UpdateView, DeleteView. Контроллер RedirectView. Контроллеры-классы смешанной функциональности. Шаблоны и статические файлы: базовые инструменты. Пагинатор. Формы, связанные с моделями: создание, обработка форм. Вывод форм на экран. Валидация в формах. Наборы форм, связанные с моделями. Разграничение доступа. Список пользователей и групп. Аутентификация и служебные процедуры.

Модели: расширенные инструменты. Формы и наборы форм: расширенные инструменты и дополнительная библиотека. Шаблоны: расширенные инструменты и дополнительные библиотеки. Обработка выгруженных файлов. Разграничение доступа: расширенные инструменты и дополнительная библиотека. Посредники и обработчики контекста. Cookie, сессии, всплывающие сообщения и подписывание данных. Сигналы. Отправка электронных писем. Кэширование. Разработка веб-служб REST. Библиотека Django REST framework. Средства диагностики и отладки. Дизайн. Вспомогательные веб-страницы. Публикация готового веб-сайта.

**Общая трудоемкость дисциплины** составляет 3 зачетные единицы (108 часов).

**Промежуточный контроль:** зачет.

## **1. Цель освоения дисциплины**

<span id="page-5-0"></span>Целью освоения дисциплины «Программирование на языке Python» является овладение студентами основными методами разработки компьютерных программ посредством языка программирования Python для решения практических задач, связанных с автоматизацией обработки файлов, веб-страниц, изображений; приобретение навыков по разработке веб-сайтов.

#### **2. Место дисциплины в учебном процессе**

<span id="page-5-1"></span>Дисциплина «Программирование на языке Python» относится к части Блока 1 «Дисциплины (модули)» учебного плана, формируемой участниками образовательных отношений. Дисциплина «Программирование на языке Python» реализуется в соответствии с требованиями ФГОС, ОПОП ВО и Учебного плана по направлению 09.03.02 «Информационные системы и технологии».

Предшествующими курсами, на которых непосредственно базируется дисциплина «Программирование на языке Python» являются «Алгоритмизация и программирование», «Основы науки о данных (Data Science)».

Дисциплина «Программирование на языке Python» является основополагающей для изучения следующих дисциплин: «Анализ экономических данных с использованием современных информационных технологий», «Нейросетевые технологии анализа данных», «Методы машинного обучения», «Методы искусственного интеллекта», «Python для искусственного интеллекта», «Интеллектуальный анализ данных и статистика».

Особенностью дисциплины является изучение инструментов создания компьютерных программ для автоматизации обработки различных файлов, разработка и программирование веб-сайтов, в том числе для решения задач в области анализа данных.

Рабочая программа дисциплины «Программирование на языке Python» для инвалидов и лиц с ограниченными возможностями здоровья разрабатывается индивидуально с учетом особенностей психофизического развития, индивидуальных возможностей и состояния здоровья таких обучающихся.

## <span id="page-6-0"></span>**3. Перечень планируемых результатов обучения по дисциплине, соотнесенных с планируемыми результатами освоения образовательной программы**

Образовательные результаты освоения дисциплины обучающимся, представлены в таблице 1.

## Таблица 1

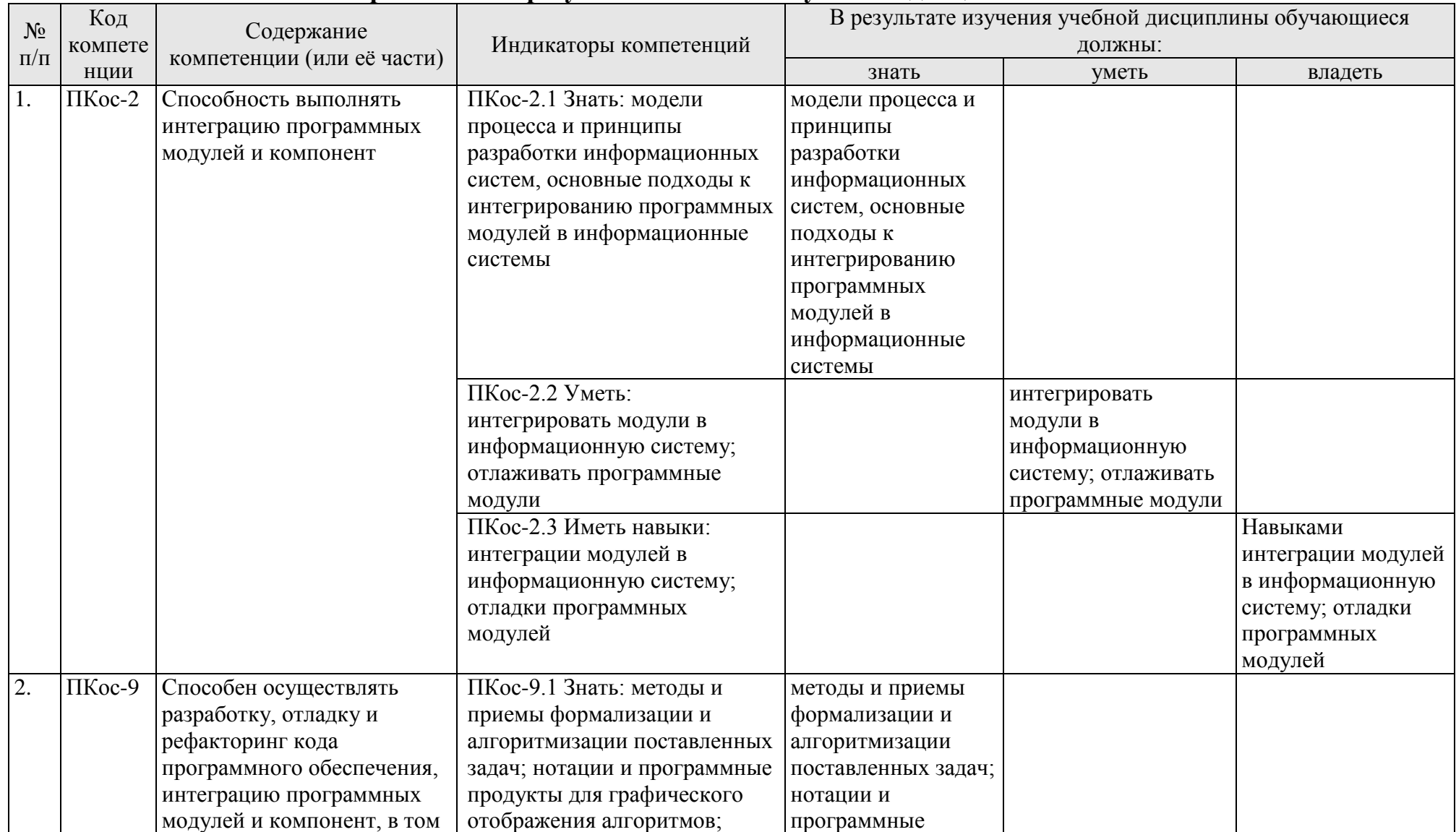

## Требования к результатам освоения учебной дисциплины

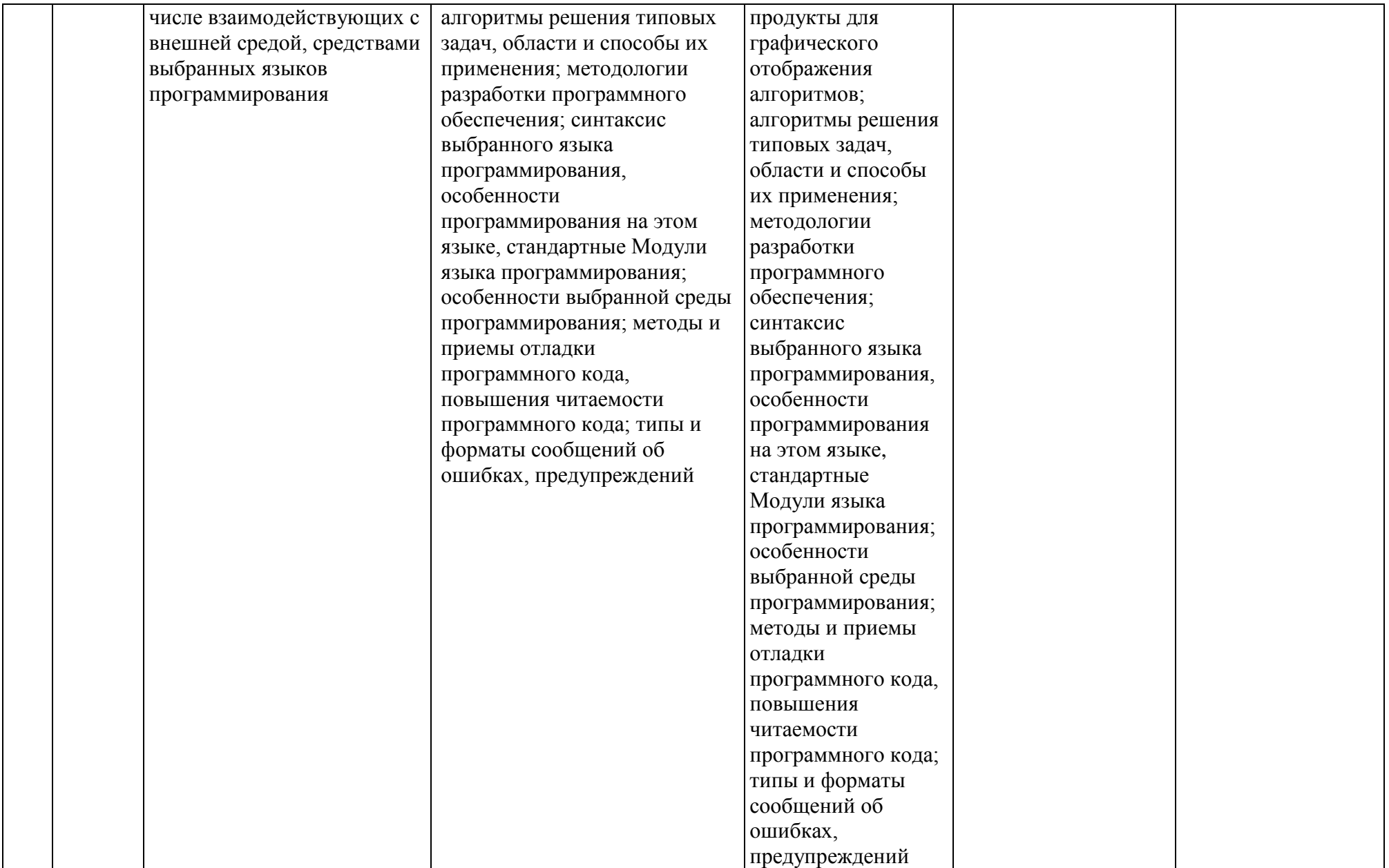

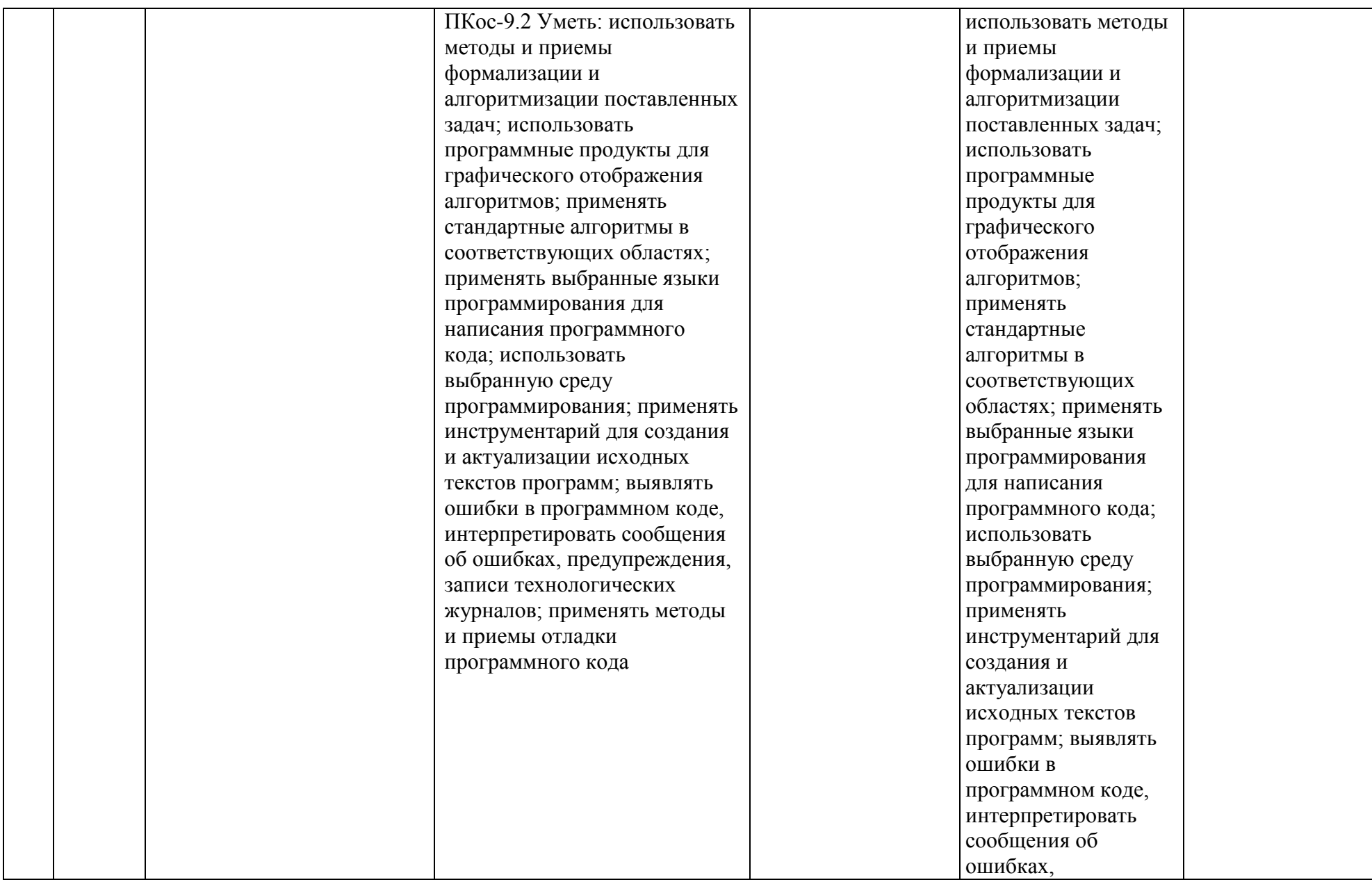

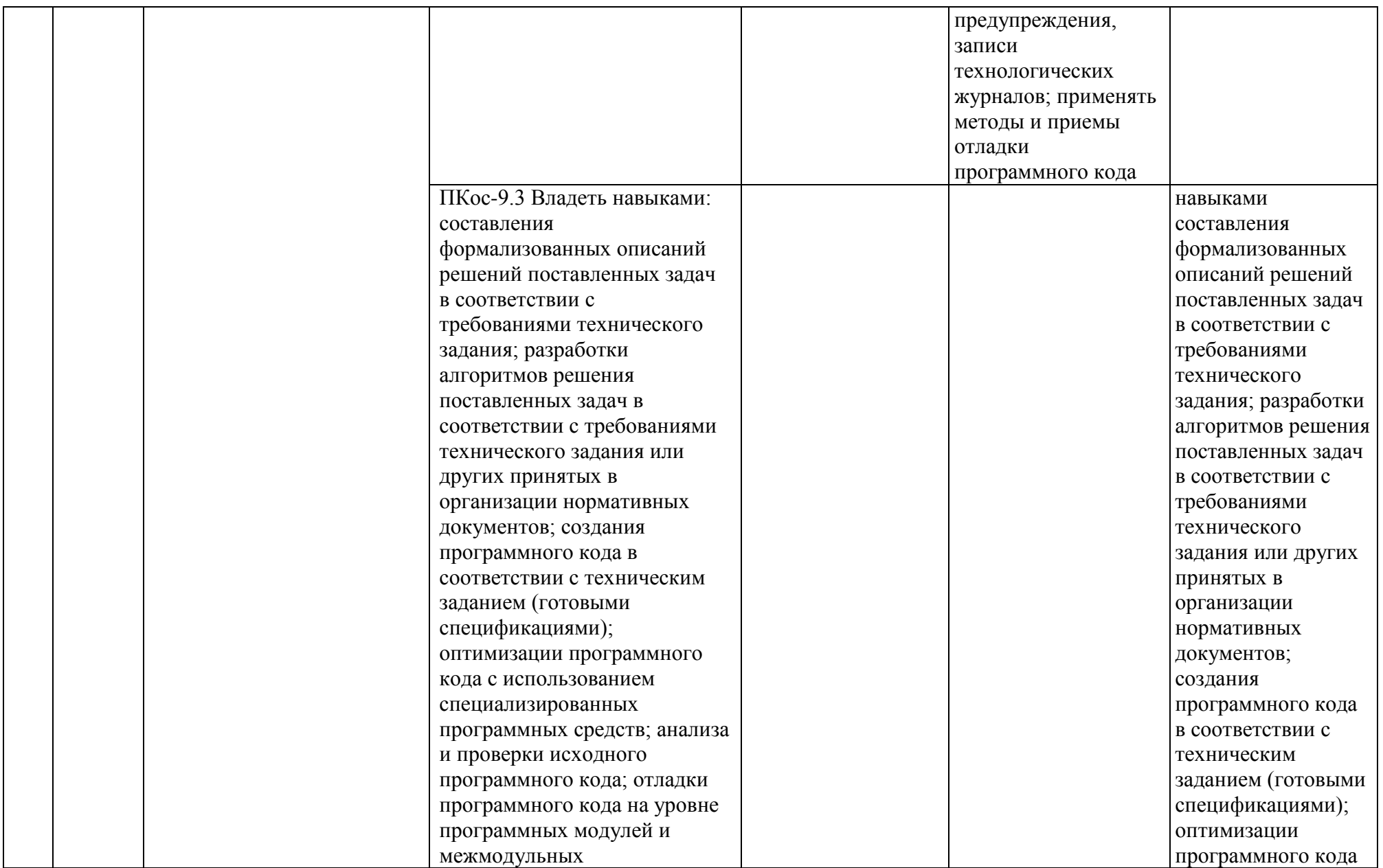

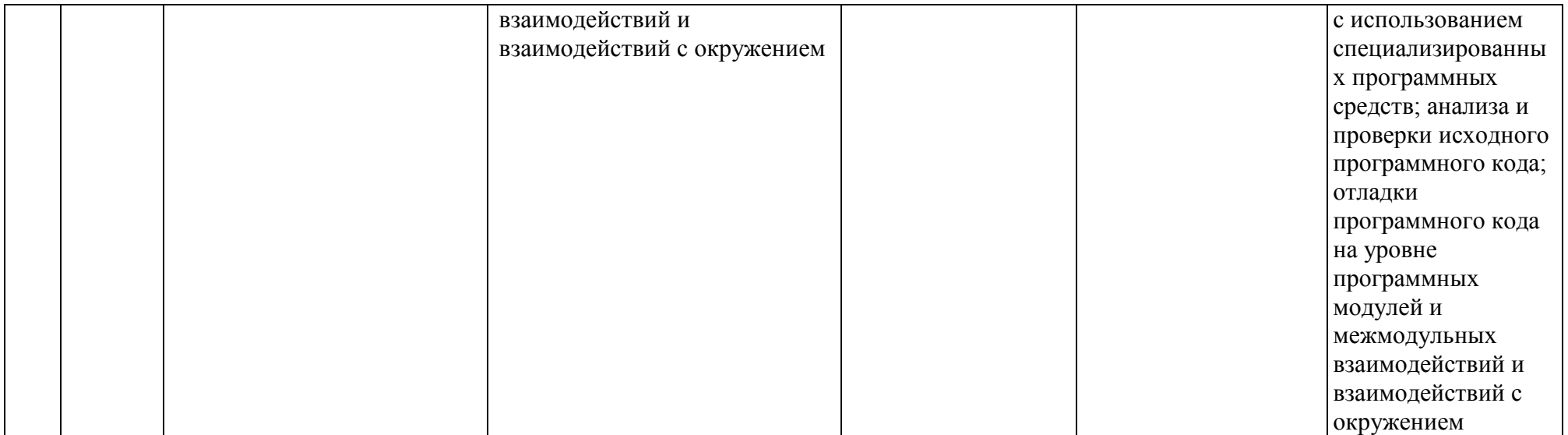

### **4. Структура и содержание дисциплины**

#### <span id="page-12-1"></span><span id="page-12-0"></span>**4.1 Распределение трудоёмкости дисциплины по видам работ по семестрам**

Общая трудоёмкость дисциплины составляет 3 зачетные единицы (108 часов), их распределение по видам работ семестрам представлено в таблице 2.

#### **ОЧНАЯ ФОРМА ОБУЧЕНИЯ**

Таблица 2а

#### **Распределение трудоёмкости дисциплины по видам работ по семестрам**

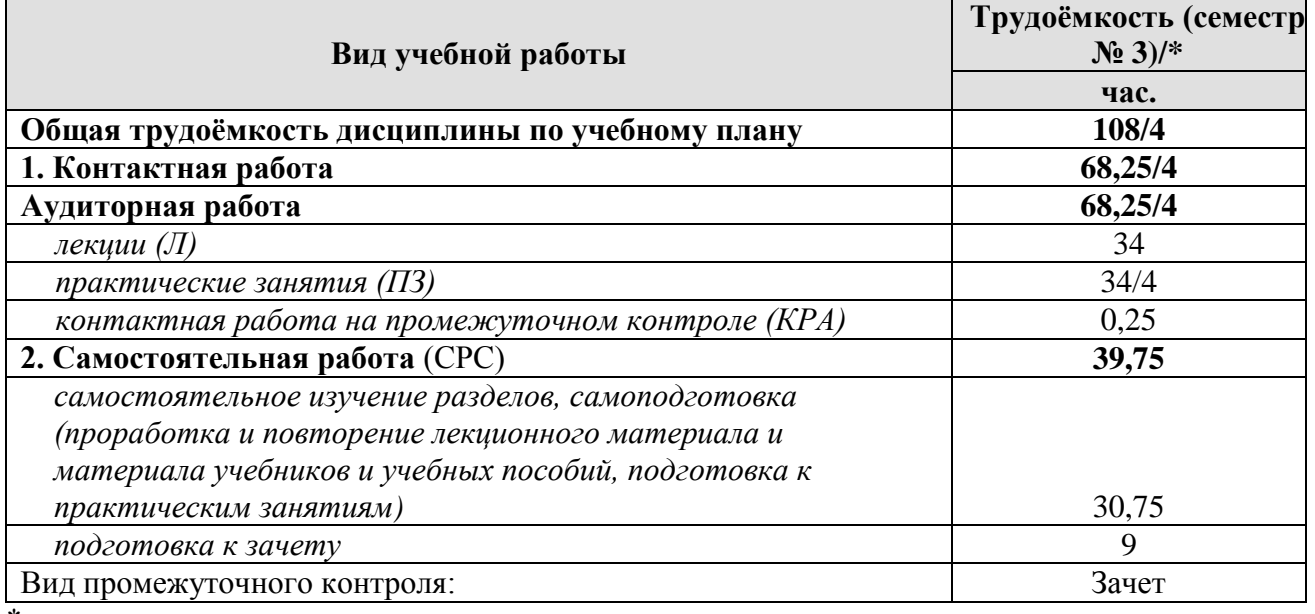

<span id="page-12-2"></span>\* в том числе практическая подготовка

## **4.2 Содержание дисциплины**

Таблица 3

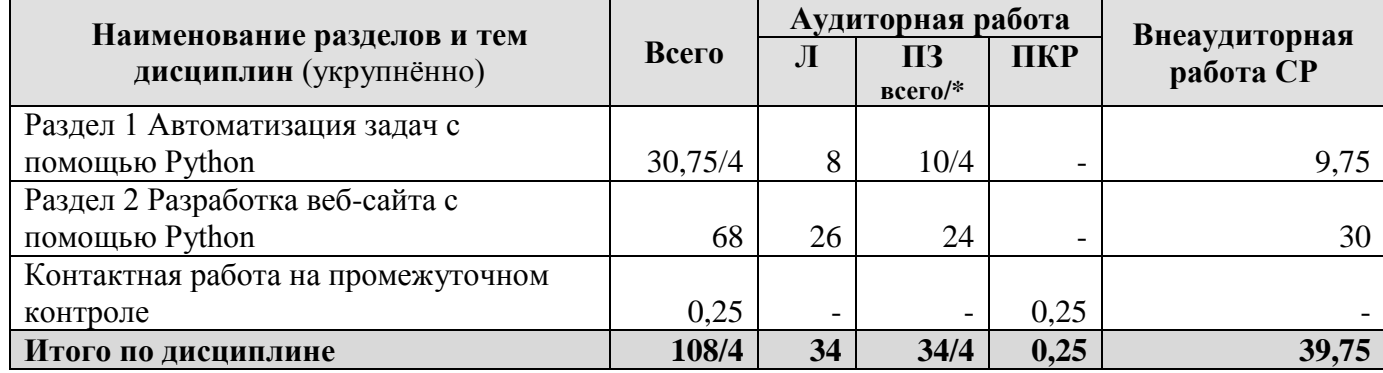

**Тематический план учебной дисциплины**

\* в том числе практическая подготовка

## **Раздел 1 Автоматизация задач с помощью Python Тема 1 Инструменты автоматизация задач**

Регулярные выражения. Шаблоны регулярных выражений. Проверка ввода. Чтение и запись файлов. Файлы и папки. Сохранение переменных с помощью модуля shelve. Сохранение переменных с помощью функции pprint.pformat(). Управление файлами. Модуль shutil. Сжатие файлов. Отладка. Генерирование исключений. Утверждения. Протоколирование. Отладчик Mu. Веб-скрейпинг. Модуль requests. Модуль bs4. Парсинг HTML-разметки. Модуль selenium. Управление браузером. Модуль openpyxl. Работа с таблицами Excel. Модуль EZSheets. Работа с приложениями Google Таблицы. Работа с документами PDF и Word. Работа с CSV-файлами и данными в формате JSON. Работа с датой и временем, планирование заданий, запуск программ. Работа с изображениями. Управление клавиатурой и мышью.

## **Раздел 2 Разработка веб-сайта с помощью Python Тема 1 Базовые инструменты Django**

Основные понятия Django. Вывод данных. Приложения. Контроллеры. Маршруты и маршрутизатор. Модели. Миграции. Шаблоны. Рендеринг Шаблонов. Сокращения. Административный веб-сайт Django. Параметры полей и моделей. Редактор моделей. Связи. Ввод данных. Статические файлы. Контроллеры-классы. Наследование шаблонов. Создание и настройка проекта. Параметры баз данных. Языковые настройки. Создание, настройка и регистрация приложений. Отладочный веб-сервер Django. Модели: базовые инструменты. Объявление моделей и полей моделей. Связи между моделями. Параметры модели. Интернет-адрес модели. Методы модели. Валидация модели. Валидаторы. Миграции. Формирование миграций. Файлы миграций. Выполнение миграций. Слияние миграций. Вывод списка миграций. Отмена всех миграций. Запись данных. Создание, правка, удаление записей. Обработка связанных записей. Массовая запись данных. Выборка данных. Выборка записей. Сортировка записей. Агрегатные вычисления. Вычисляемые поля. Объединение наборов записей. Маршрутизация. Списки маршрутов. Объявление маршрутов. Передача данных в контроллеры. Пространства имен. Контроллеры-функции. Формирование ответа. Перенаправление. Ошибки и обработка особых ситуаций. Специальные ответы. Контроллеры-классы. Базовые контроллеры-классы. Контроллер View. Контроллер TemplateView. Контроллеры DetailView, ListView, ProcessFormView. Контроллер-класс FormView. Контроллеры CreateView, UpdateView, DeleteView. Контроллер RedirectView. Контроллеры-классы смешанной функциональности. Шаблоны и статические файлы: базовые инструменты. Пагинатор. Формы, связанные с моделями: создание, обработка форм. Вывод форм на экран. Валидация в формах. Наборы форм, связанные с моделями. Разграничение доступа. Список пользователей и групп. Аутентификация и служебные процедуры.

## **Тема 2 Расширенные инструменты и дополнительные библиотеки**

Модели: расширенные инструменты. Формы и наборы форм: расширенные инструменты и дополнительная библиотека. Шаблоны: расширенные инструменты и дополнительные библиотеки. Обработка выгруженных файлов. Разграничение доступа: расширенные инструменты и дополнительная библиотека/ Посредники и обработчики контекста. Cookie, сессии, всплывающие сообщения и подписывание данных. Сигналы. Отправка электронных писем. Кэширование. Разработка веб-служб REST. Библиотека Django REST framework. Средства диагностики и отладки. Дизайн. Вспомогательные веб-страницы. Публикация готового веб-сайта.

## 4.3 Лекции/практические занятия

Таблица 4

#### <span id="page-14-0"></span>Содержание лекций/практических занятий и контрольные мероприятия

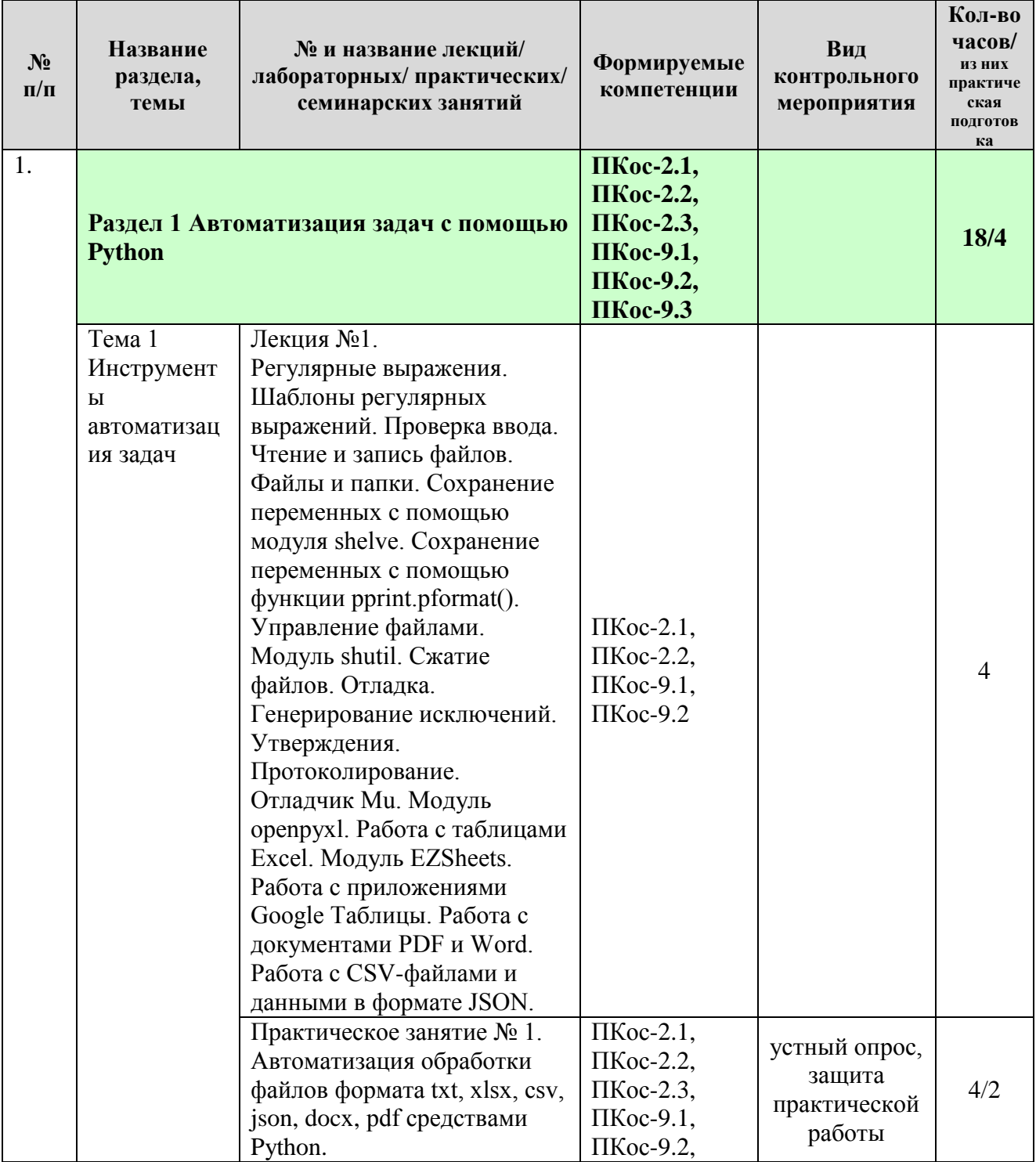

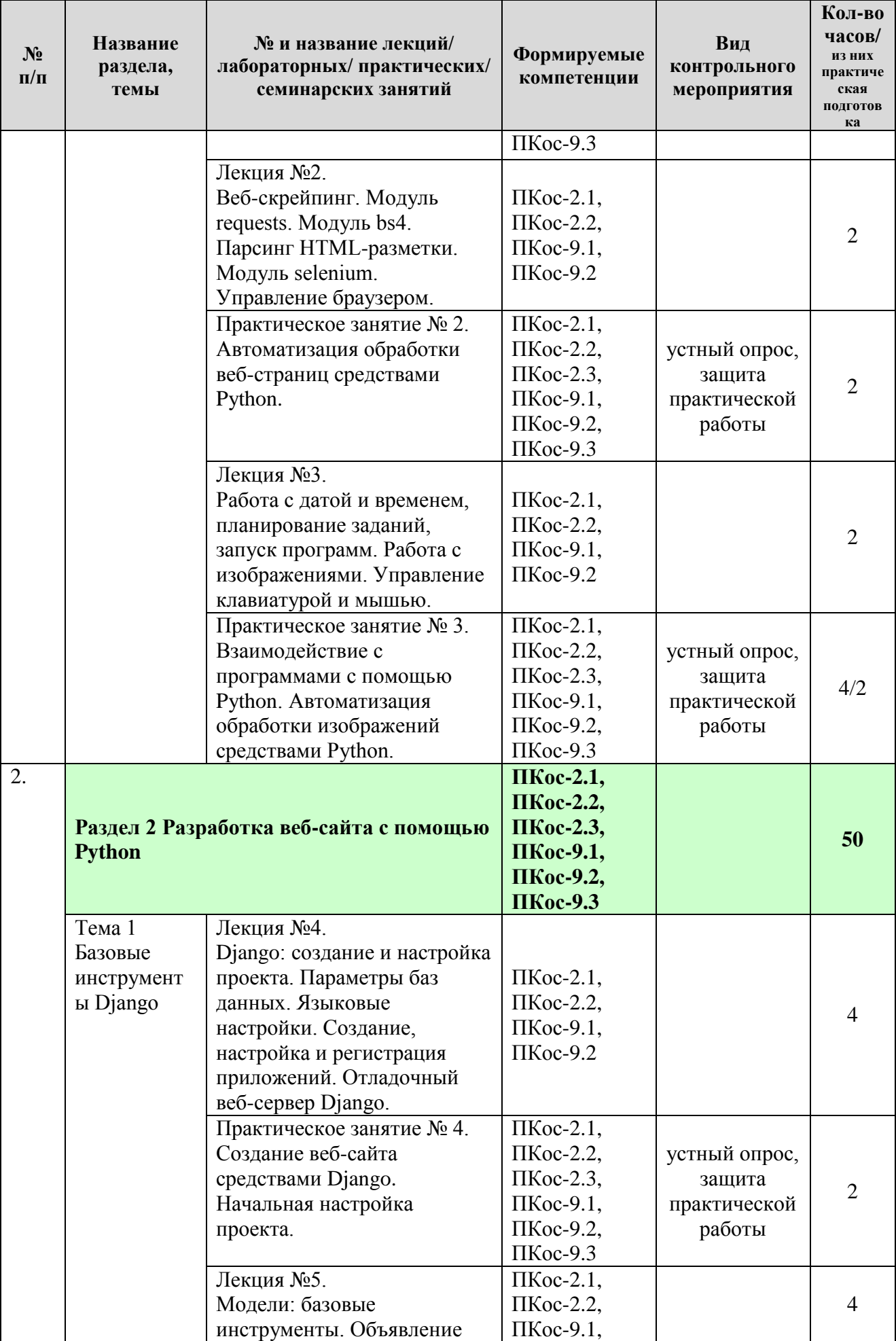

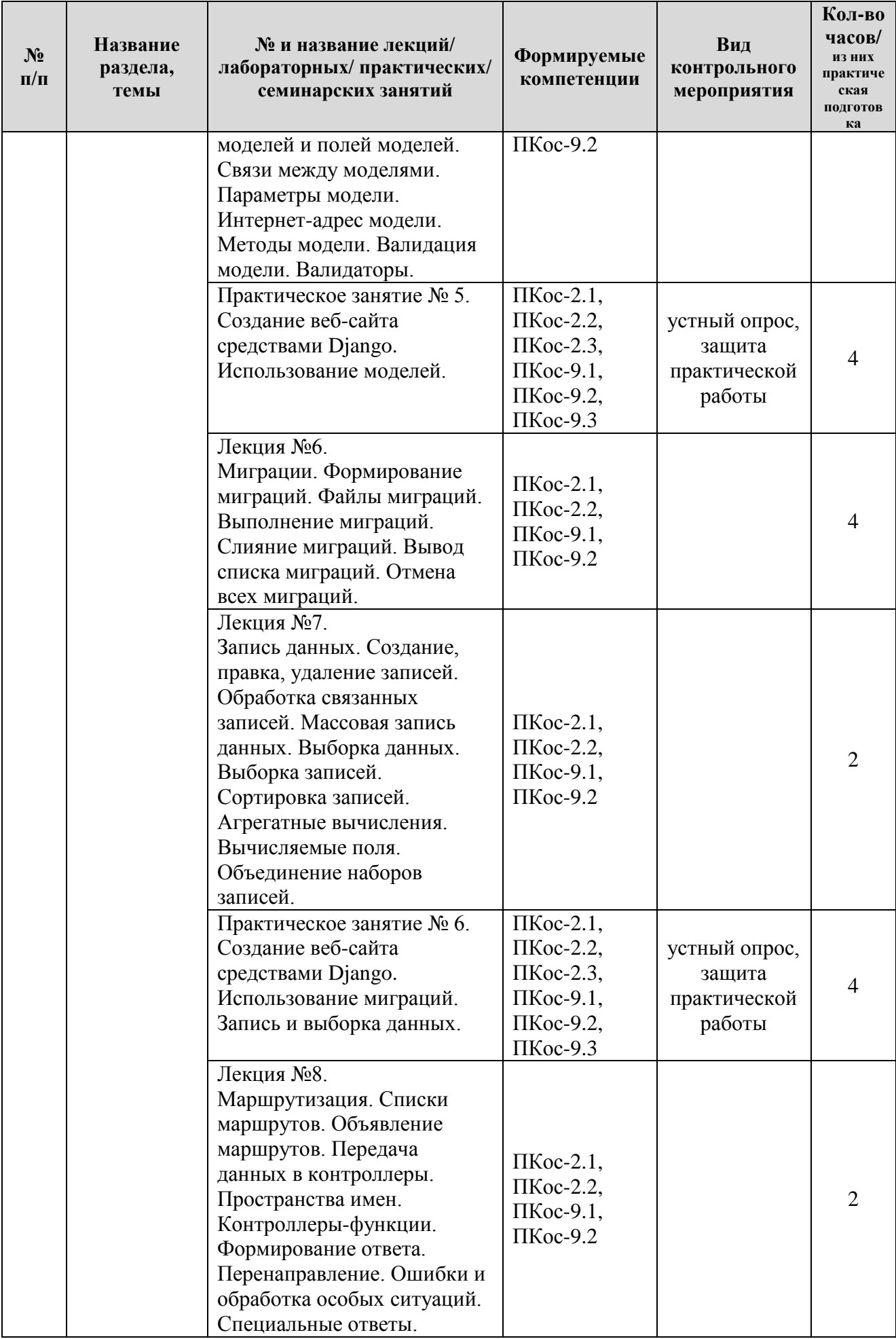

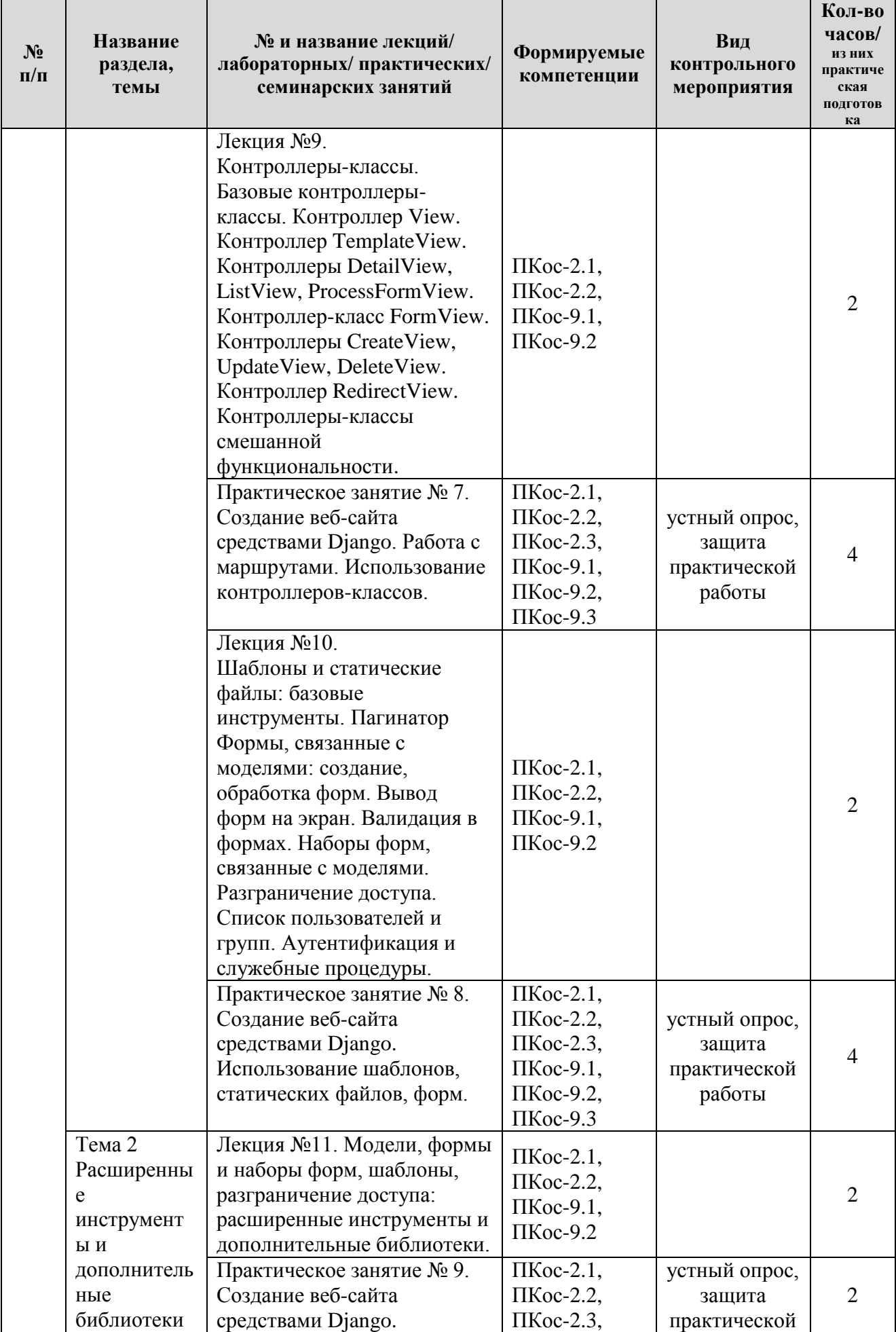

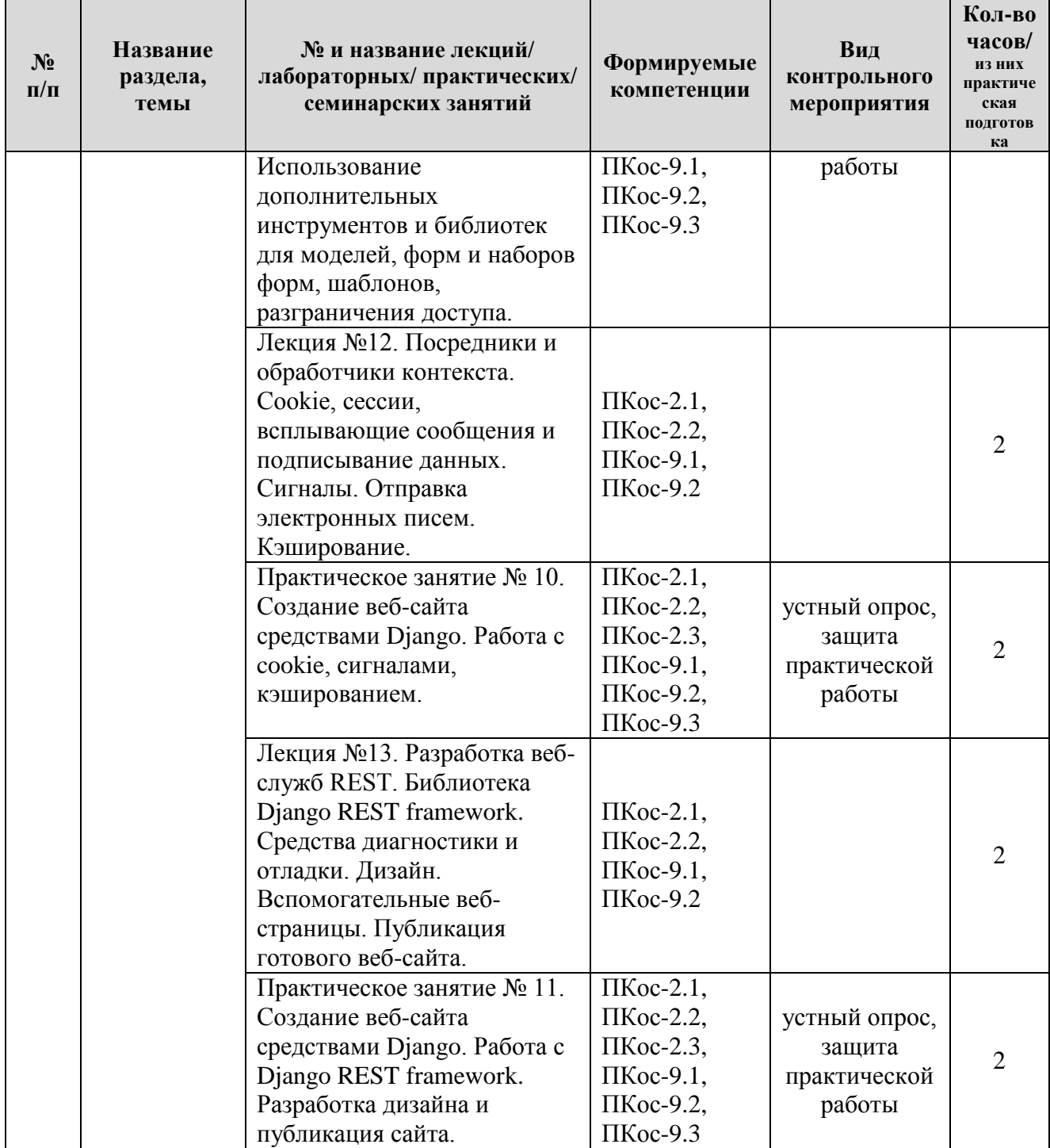

## Таблица 5

# **Перечень вопросов для самостоятельного изучения дисциплины**

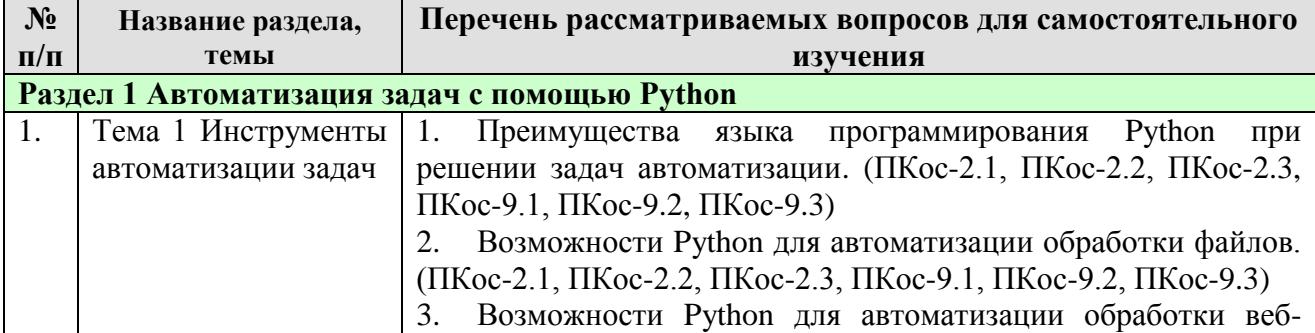

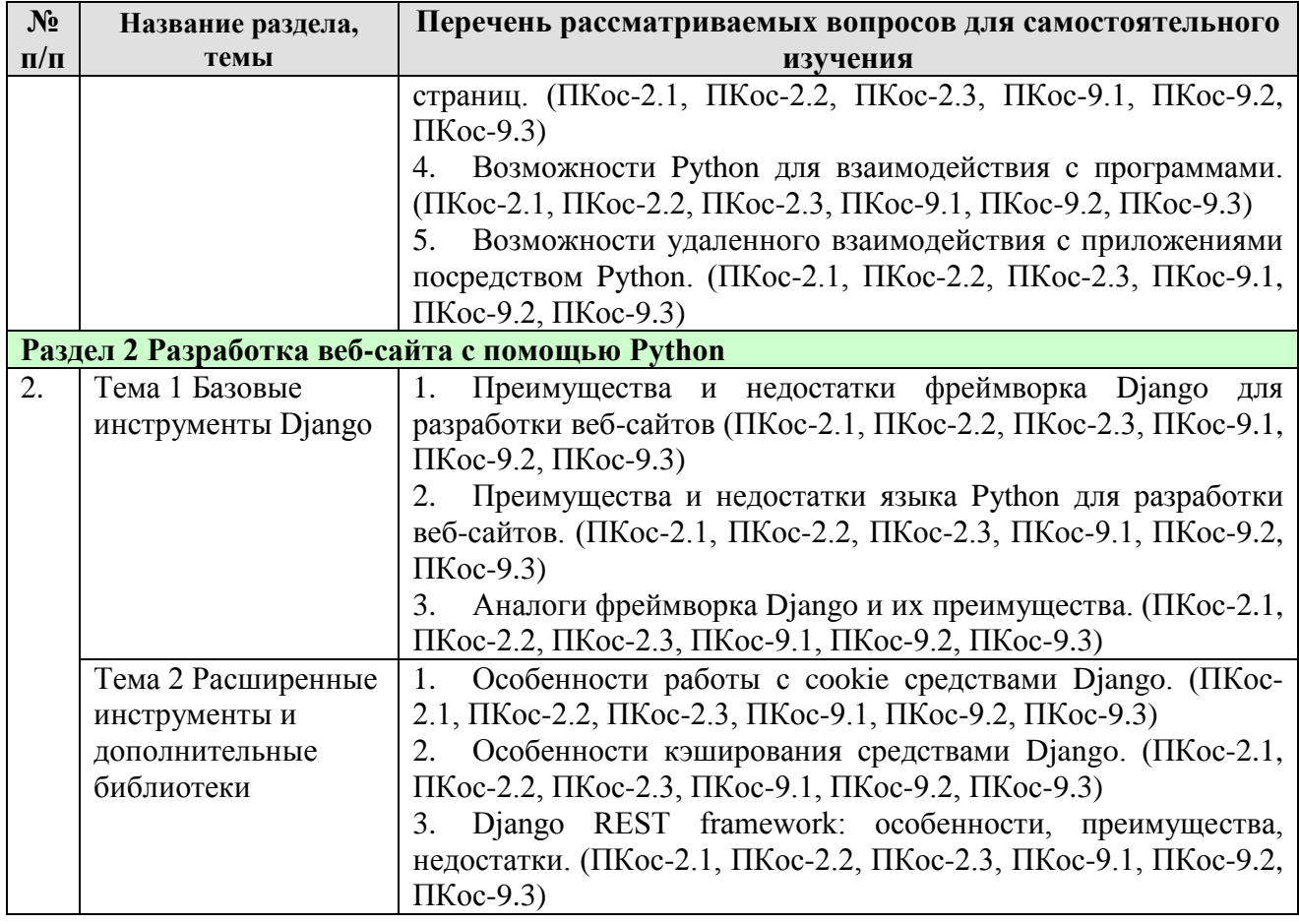

# **5. Образовательные технологии**

Таблица 6

#### <span id="page-19-0"></span>**Применение активных и интерактивных образовательных технологий**

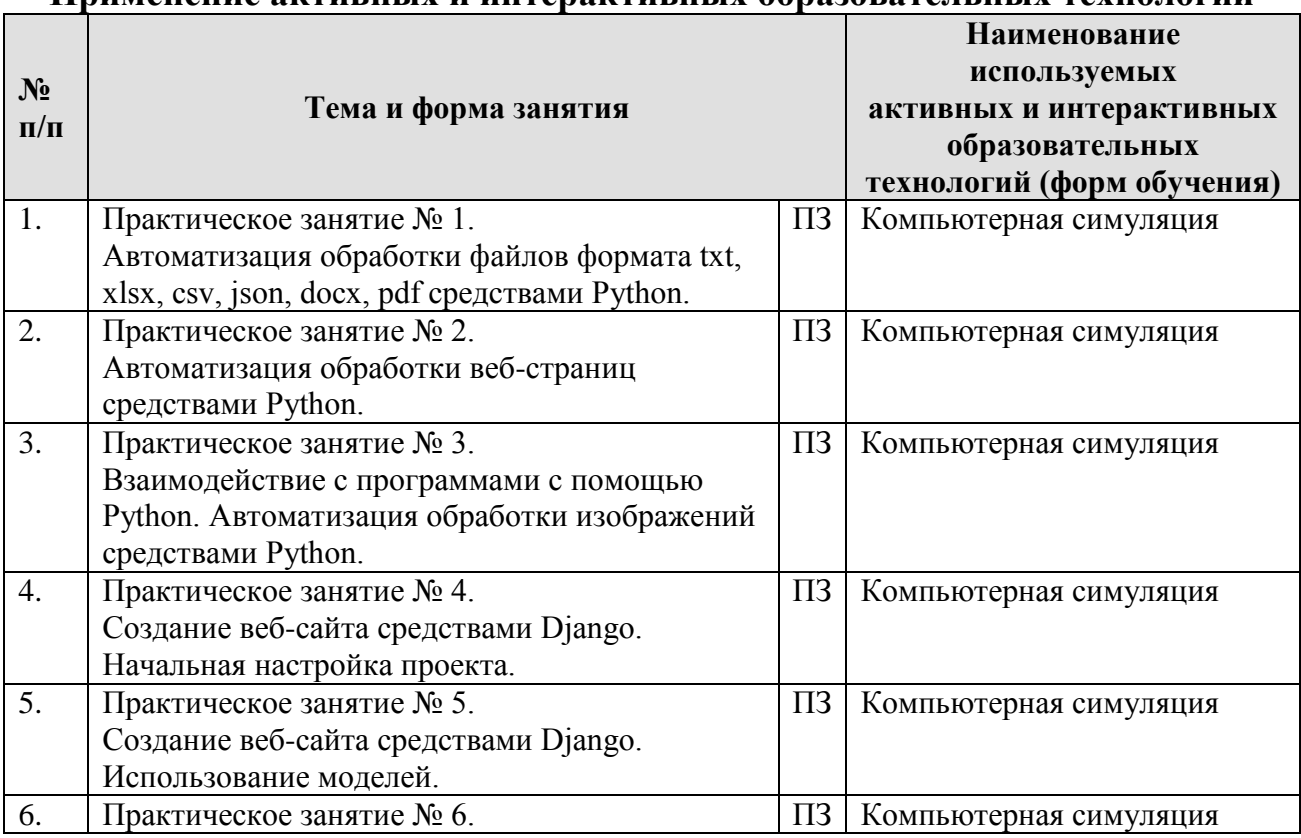

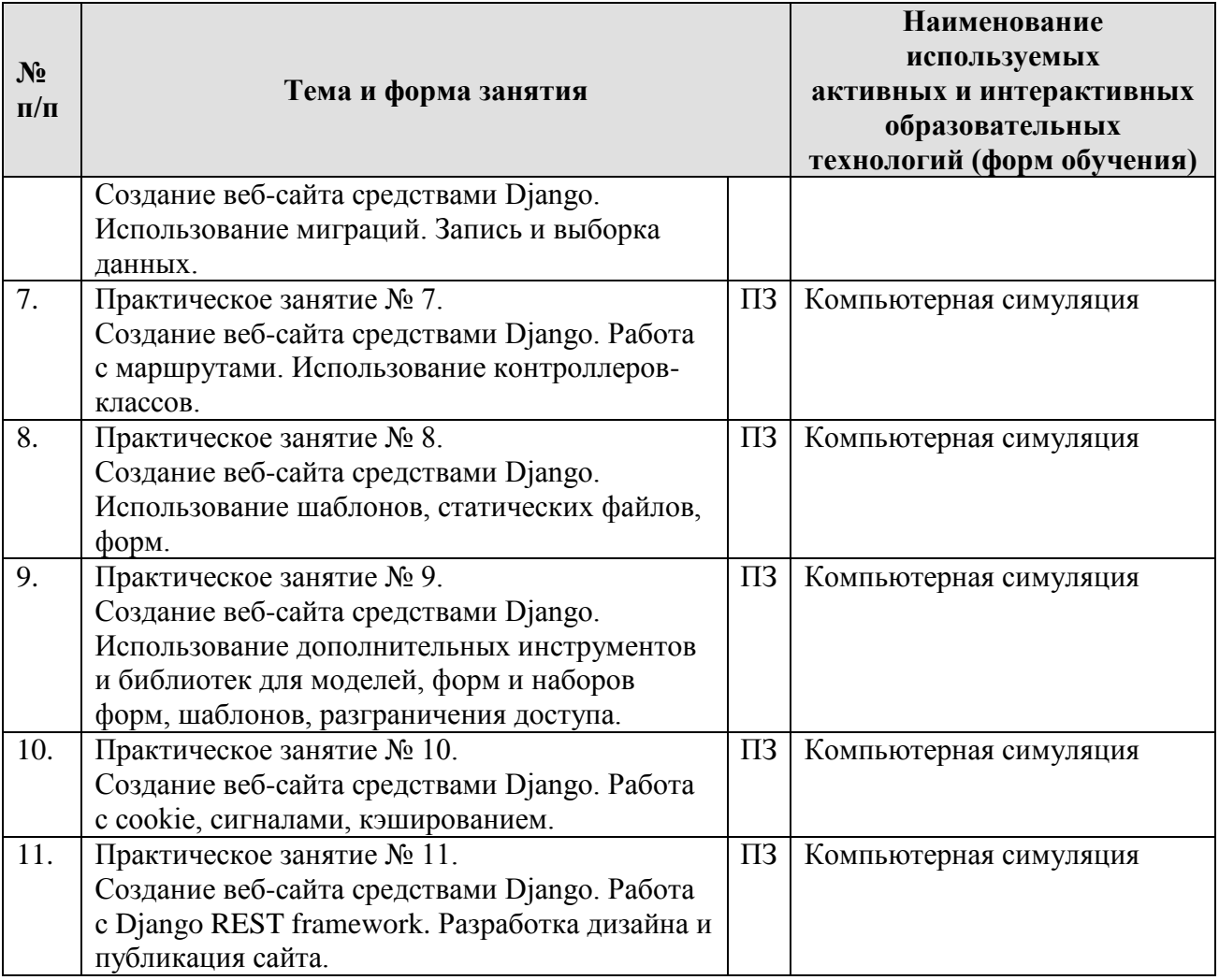

## <span id="page-20-0"></span>**6. Текущий контроль успеваемости и промежуточная аттестация по итогам освоения дисциплины**

## <span id="page-20-1"></span>**6.1. Типовые контрольные задания или иные материалы, необходимые для оценки знаний, умений и навыков и (или) опыта деятельности**

- 1) Вопросы для защиты практических работ
	- 1. Средства языка Python для взаимодействия с файлами.
	- 2. Модули языка Python для взаимодействия с файлами формата xlsx, csv, json.
	- 3. Модули языка Python для взаимодействия с файлами формата docx, pdf.
	- 4. Модули языка Python для обработки веб-страниц.
	- 5. Модули языка Python для взаимодействия с программами.
	- 6. Модули языка Python для обработки изображений.
	- 7. Фреймворк Django: установка и настройка.
	- 8. Создание веб-сайта.
	- 9. Настройка проекта веб-сайта.
	- 10.Использование моделей.
- 11.Использование миграций.
- 12.Запись и выборка данных.
- 13.Работа с маршрутами.
- 14.Использование контроллеров-классов.
- 15.Использование шаблонов.
- 16.Использование статических файлов.
- 17.Использование форм.
- 18.Разграничение доступа.
- 19.Работа с cookie, сигналами.
- 20.Кэширование.
- 21.Работа с Django REST framework.
- 22.Разработка дизайна сайта.

23.Публикация сайта.

- 2) Перечень вопросов, выносимых на промежуточную аттеcтацию (зачет)
	- 1. Регулярные выражения. Шаблоны регулярных выражений.
	- 2. Чтение и запись файлов средствами Python.
	- 3. Сохранение переменных с помощью модуля shelve. Сохранение переменных с помощью функции pprint.pformat().
	- 4. Отладчик Mu.
	- 5. Веб-скрейпинг. Модуль requests. Модуль bs4. Парсинг HTMLразметки.
	- 6. Модуль selenium. Управление браузером.
	- 7. Модуль openpyxl. Работа с таблицами Excel.
	- 8. Модуль EZSheets. Работа с приложениями Google Таблицы.
	- 9. Работа с документами PDF и Word. Работа с CSV-файлами и данными в формате JSON.
	- 10.Работа с датой и временем, планирование заданий, запуск программ.
	- 11.Работа с изображениями.
	- 12.Управление клавиатурой и мышью.
	- 13.Приложения в Django.
	- 14.Контроллеры.
	- 15.Маршруты и маршрутизатор.
	- 16.Модели.
	- 17.Миграции.
	- 18.Шаблоны. Рендеринг Шаблонов.
	- 19.Административный веб-сайт Django.
	- 20.Параметры полей и моделей. Редактор моделей.
	- 21.Связи. Статические файлы.
	- 22.Контроллеры-классы.
	- 23.Наследование шаблонов.
	- 24.Параметры баз данных. Языковые настройки.
	- 25.Создание, настройка и регистрация приложений.
- 26.Отладочный веб-сервер Django.
- 27.Модели: базовые инструменты.
- 28.Объявление моделей и полей моделей. Связи между моделями. Параметры модели.
- 29.Интернет-адрес модели. Методы модели. Валидация модели. Валидаторы.
- 30.Миграции. Формирование миграций.
- 31.Файлы миграций. Выполнение миграций.
- 32.Слияние миграций. Вывод списка миграций. Отмена всех миграций.
- 33.Создание, правка, удаление записей данных.
- 34.Обработка связанных записей. Массовая запись данных.
- 35.Выборка записей. Сортировка записей.
- 36.Агрегатные вычисления. Вычисляемые поля. Объединение наборов записей.
- 37.Маршрутизация. Списки маршрутов. Объявление маршрутов.
- 38.Передача данных в контроллеры. Пространства имен.
- 39.Контроллеры-функции. Формирование ответа.
- 40.Перенаправление. Ошибки и обработка особых ситуаций. Специальные ответы.
- 41.Контроллеры-классы. Базовые контроллеры-классы.
- 42.Контроллер View. Контроллер TemplateView. Контроллеры DetailView, ListView, ProcessFormView. Контроллер-класс FormView.
- 43.Контроллеры-классы смешанной функциональности.
- 44.Пагинатор.
- 45.Формы, связанные с моделями: создание, обработка форм. Вывод форм на экран.
- 46.Валидация в формах. Наборы форм, связанные с моделями.
- 47.Разграничение доступа. Список пользователей и групп.
- 48.Аутентификация и служебные процедуры.
- 49.Посредники и обработчики контекста.
- 50.Cookie, сессии, всплывающие сообщения и подписывание данных.
- 51.Сигналы. Кэширование.
- 52.Веб-службы REST.
- 53.Библиотека Django REST framework. Средства диагностики и отладки.
- 54.Вспомогательные веб-страницы.
- 55.Публикация веб-сайта.

## **Пример работ**

#### **Практическое задание № 1**

## **«Автоматизация обработки файлов формата txt, xlsx, csv, json, docx, pdf средствами Python»**

**Цель:** изучить основы автоматизации обработки файлов различных форматов средствами Python.

**Условие:** имеется файл, содержащий некоторый текст.

## **Требуется, используя средства Python:**

1. Создать файл формата txt.

- a. Импортировать файл в среду разработки. Заполнить файл текстом из исходного файла. Произвести поиск в исходном файле, используя регулярные выражения.
- b. Создать новую директорию и скопировать в нее файл. Создать *n* копий исходного файла.
- c. Переименовать все файлы в директории. Очистить все файлы. Заполнить все файлы текстом из исходного файла, беря каждый раз случайное число слов.
- d. Удалить файлы, имеющие число слов менее 50% от числа слов в исходном файле. Вывести список файлов и число слов в этих файлах.
- 2. Создать файл формата docx.
	- a. Импортировать файл в среду разработки. Заполнить файл текстом из исходного файла. Произвести поиск в исходном файле, используя регулярные выражения.
	- b. Создать документ Word с нестандартным стилем. Добавить заголовки, разрывы строк и страниц, изображения.
- 3. Создать файл формата pdf на основе файла из пункта 3.
	- a. Импортировать файл в среду разработки. Извлечь текст из файла.
	- b. Произвести дешифровку документа.
	- c. Создать *n* файлов формата pdf. Заполнить файлы произвольным текстом.
	- d. Разработать функцию для объединения файлов формата pdf.
- 4. Создать файл формата xlsx.
	- a. Импортировать файл в среду разработки. Добавить, удалить, изменить записи в определенных ячейках.
	- b. Произвести настройку строк и столбцов (высота, ширина, объединение ячеек, закрепление области).
	- c. Построить диаграмму.
	- d. Создать файл формата txt и заполнить его табличными данными. Разработать функцию для преобразования текстового файла (txt) в электронную таблицу (xlsx). Разработать функцию для обратного преобразования.
- 5. Создать файл формата csv.
	- a. Импортировать файл в среду разработки. Добавить, удалить, изменить записи.
	- b. Разработать функцию для преобразования файла xlsx в файл csv. Разработать функцию для обратного преобразования.
- 6. Создать файл формата json.
	- a. Импортировать файл в среду разработки. Добавить, удалить, изменить записи.
- 7. Создать электронную таблицу приложения Google Таблицы.
- a. Заполнить, выгрузить, отобразить, удалить, копировать электронную таблицу.
- b. Создать, удалить, копировать лист электронной таблицы.
- c. Разработать функцию для преобразования Google таблицы в файл xlsx.

## **Практическое задание № 2 «Автоматизация обработки веб-страниц средствами Python»**

**Цель:** изучить основы автоматизации обработки веб-страниц средствами Python.

## **Требуется:**

1. Выбрать веб-страницу, содержащую текст и изображения.

- a. Загрузить веб-страницу в среду разработки. Сохранить вебстраницу как файл.
- b. Произвести парсинг HTML-разметки веб-страницы. Получить данные из определенного атрибута элемента HTML-разметки.
- c. Сохранить определенные изображения с веб-страницы.
- 2. Разработать функцию для открытия всех результатов поиска.
- 3. Реализовать программное управление браузером.
	- a. Запуск браузера.
	- b. Поиск элементов на веб-странице.
	- c. Щелчки на веб-странице, на кнопках бразуера.
	- d. Заполнение и отправка веб-форм.

## **Практическое задание № 3**

## **«Взаимодействие с программами с помощью Python. Автоматизация обработки изображений средствами Python»**

**Цель:** изучить основы взаимодействия с программами и обработки изображений средствами Python.

## **Требуется:**

1. Разработать программу для многопоточной загрузки файлов с вебсайта.

2. Разработать программу для запуска других программ из Python.

3. Выбрать изображение в интернете.

- a. Загрузить изображение в среду разработки.
- b. Произвести обработку изображения: обрезка, изменение размера, поворот, зеркально отображение, изменение отдельных пикселей изображения.
- c. Добавить фигуры, текст на изображение.

#### <span id="page-25-0"></span>**6.2. Описание показателей и критериев контроля успеваемости, описание шкал оценивания**

Для оценки знаний, умений, навыков и формирования компетенции по дисциплине применяется **балльно-рейтинговая** система контроля и оценки успеваемости студентов.

В основу балльно-рейтинговой системы (БРС) положены принципы, в соответствии с которыми формирование рейтинга студента осуществляется в ходе текущей работы в семестре.

Работы должны быть выполнены по своему варианту, оформлены в соответствии с требованиями стандартов по оформлению текстовых документов в текстовом редакторе MS Word. Работы сдаются в электронном виде.

По результатам защиты могут быть получены следующие баллы:

9-10 баллов – расчеты (если имеются) проведены корректно, результаты правильно интерпретированы. Полностью выполнены все пункты выданного задания. Работа оформлена в соответствии с требованиями стандартов по оформлению текстовых документов. Студент развернуто и свободно ответил на все вопросы при защите работы.

7-8 баллов – работа выполнена, выполнены все пункты выданного задания, но не полностью, либо с несущественными ошибками, имеются незначительные ошибки в интерпретации результатов и/или оформлении. Студент в целом ответил на все поставленные вопросы, ориентируется в работе.

4-6 баллов – работа в целом выполнена, выполнены основные, но не все пункты выданного задания, либо с существенными ошибками, имеются значительные ошибки в интерпретации полученных результатов и представления данных, оформления работы. Некоторые вопросы по работе вызывают затруднения.

1-3 балла – имеются грубые ошибки в методике выполнения, интерпретации полученных результатов и представления данных, оформления работы, большая часть пунктов выданного задания не выполнена. Студент не отвечает на вопросы при защите.

В течение периода обучения по дисциплине студент должен выполнить и защитить 11 практических заданий (индивидуальных или групповых проектов), каждое из которых оценивается максимум на 10 баллов. За посещение занятий добавляется 0,15 балла за каждый час (68 · 0,15), участие в конференции с докладом по теме, связанной с возможностями практического применения языка Python – 10 баллов. Таким образом, максимально возможная сумма баллов равна:  $11 \cdot 10 + 68 \cdot 0.15 + 10 = 110 + 10 + 10 = 130$ .

Зачет по дисциплине получают студенты, набравшие не менее 60% от максимального количества баллов, т.е. 78 баллов и более.

Итоговая оценка по дисциплине выставляется преподавателем в соответствии со шкалой:

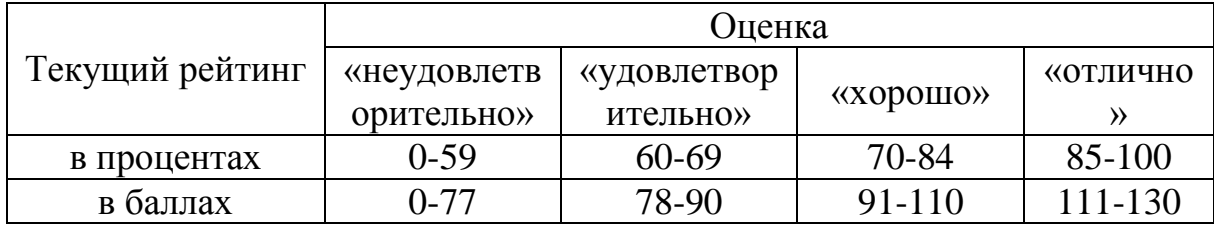

Студенты, набравшие в течение семестра менее 78 баллов, пишут итоговую зачетную работу. К написанию итоговой зачетной работы допускаются студенты, **в случае выполнения всех практических работ**.

#### <span id="page-26-1"></span><span id="page-26-0"></span>**7. Учебно-методическое и информационное обеспечение дисциплины**

#### **7.1 Основная литература**

1. Полупанов, Д. В. Программирование в Python 3 : учебное пособие / Д. В. Полупанов, С. Р. Абдюшева, А. М. Ефимов. — Уфа : БашГУ, 2020. — 164 с. — ISBN 978-5-7477-5230-6. — Текст : электронный // Лань : электроннобиблиотечная система. — URL: https://e.lanbook.com/book/179915

2. Решение задач вычислительной математики на языке Python: лабораторный практикум : учебное пособие / Е. А. Демчинова, М. С. Красавина, И. Г. Панин, А. С. Чувиляева. — Кострома : КГУ им. Н.А. Некрасова, 2021. — 103 с. — Текст : электронный // Лань : электроннобиблиотечная система. — URL: https://e.lanbook.com/book/177618

#### **7.2 Дополнительная литература**

<span id="page-26-2"></span>1. Янцев, В. В. Web-программирование на Python : учебное пособие для вузов / В. В. Янцев. — Санкт-Петербург : Лань, 2022. — 180 с. — ISBN 978- 5-8114-9461-3. — Текст : электронный // Лань : электронно-библиотечная система. — URL: https://e.lanbook.com/book/233264

2. Программные системы статистического анализа. Обнаружение закономерностей в данных с использованием системы R и языка Python : учебное пособие / В. М. Волкова, М. А. Семёнова, Е. С. Четвертакова, С. С. Вожов. — Новосибирск : НГТУ, 2017. — 74 с. — ISBN 978-5-7782-3183-2. — Текст : электронный // Лань : электронно-библиотечная система. — URL: https://e.lanbook.com/book/118287

3. Борзунов, С. В. Алгебра и геометрия с примерами на Python / С. В. Борзунов, С. Д. Кургалин. — 3-е изд., стер. — Санкт-Петербург : Лань, 2022. — 444 с. — ISBN 978-5-8114-9980-9. — Текст : электронный // Лань : электроннобиблиотечная система. — URL: https://e.lanbook.com/book/202154

<span id="page-27-0"></span>**8. Перечень ресурсов информационно-телекоммуникационной сети «Интернет», необходимых для освоения дисциплины** 

1. Python 3.11.1 documentation. – URL: https://docs.python.org/3/ 2. Google's Python Class. – URL: https://developers.google.com/edu/python 3. Machine Learning Crash Course. – URL: <https://developers.google.com/machine-learning/crash-course> 4. Введение в Python. – URL: https://steps.2035.university/collections/c4706f68-0aa9-419b-8d8a-c9a968a108fc 5. Цифровые профессии: Искусственный интеллект. – URL: <https://steps.2035.university/collections/f6361b9a-ea2e-41b1-a18f-9a2f84a9fcd4> 6. Kaggle. – URL:<https://www.kaggle.com/>

7. Machine Learning Repository. – URL: <https://archive.ics.uci.edu/ml/datasets/default+of+credit+card+clients>

8. TensorFlow library. [https://www.tensorflow.org/resources/libraries](https://www.tensorflow.org/resources/libraries-extensions)[extensions](https://www.tensorflow.org/resources/libraries-extensions)

9. PyTorch.<https://pytorch.org/>

10. KERAS.<https://keras.io/>

### <span id="page-27-1"></span>**9. Перечень программного обеспечения и информационных справочных систем**

Таблица 9

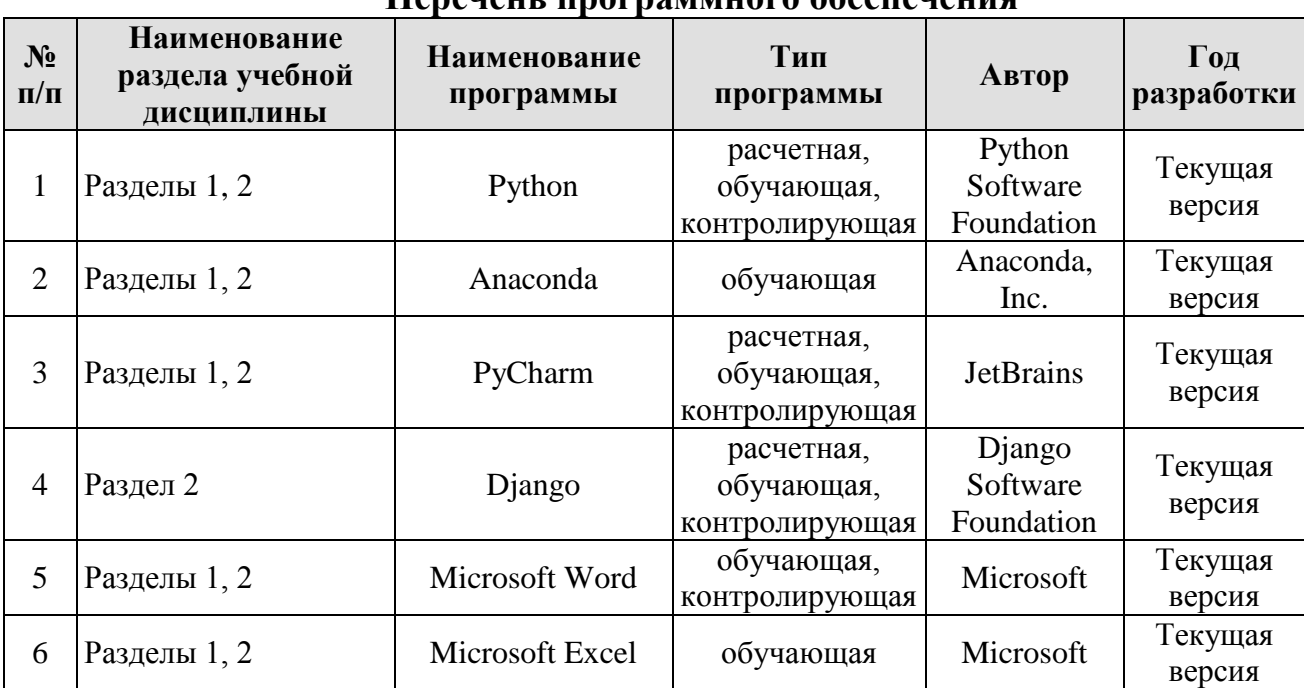

**Перечень программного обеспечения**

## <span id="page-27-2"></span>**10. Описание материально-технической базы, необходимой для осуществления образовательного процесса по дисциплине**

Для проведения практических занятий нужен компьютерный класс с доступом в «Интернет», оснащенный программным обеспечением в

### Таблица 10

#### **Сведения об обеспеченности специализированными аудиториями, кабинетами, лабораториями**

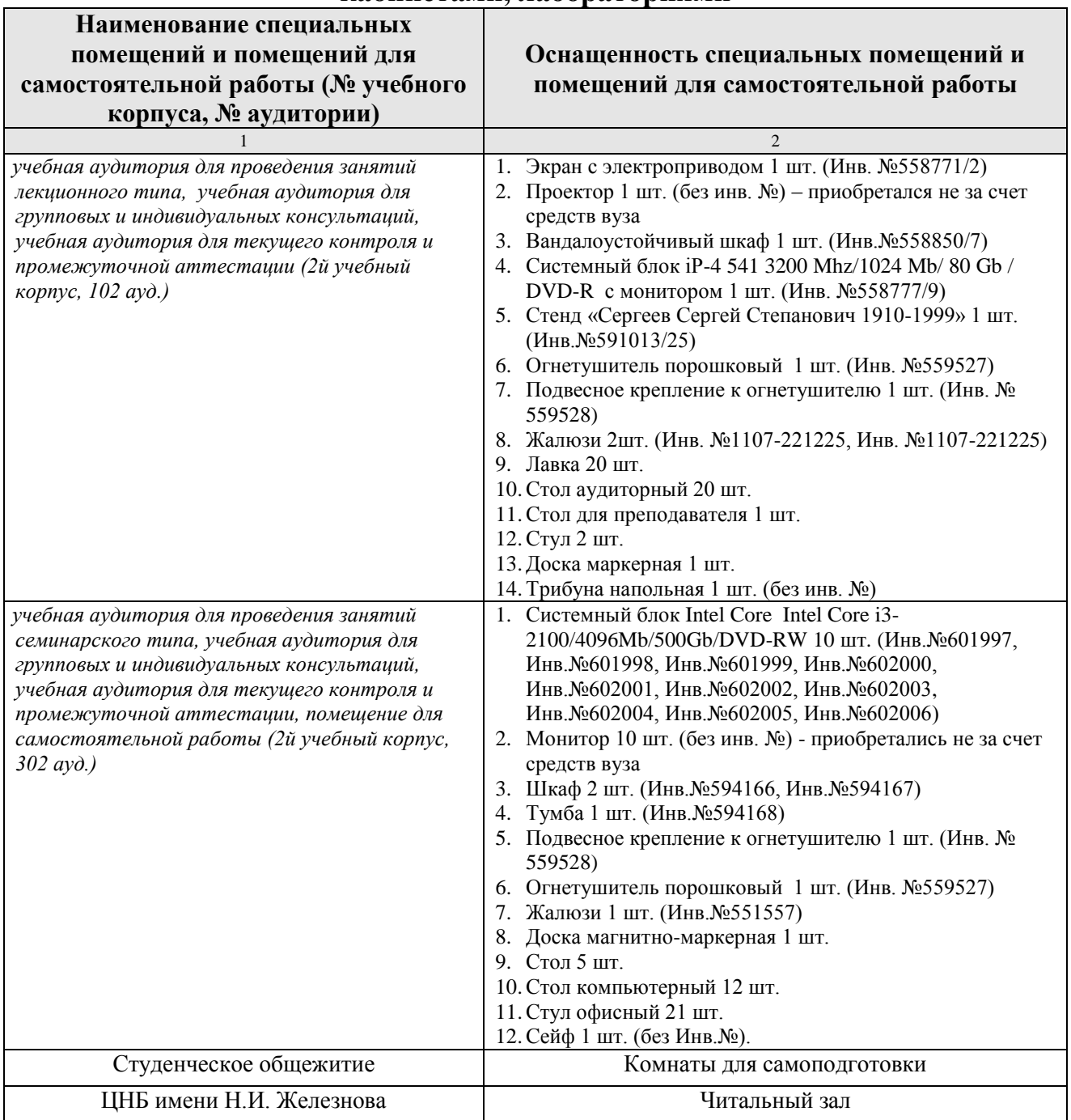

## <span id="page-28-0"></span>**11. Методические рекомендации обучающимся по освоению дисциплины**

Предполагается, что студент выполняет практическое задание в аудитории, дома оформляет и готовится по теоретическим вопросам к защите отчета на следующем занятии.

# Виды и формы отработки пропущенных занятий

Студент, пропустивший занятие, обязан предъявить преподавателю необходимость подтверждающие образца, установленного документы пропуска. Не допускается пропуск занятий без уважительной причины.

Студент, пропустивший занятия, осваивает материал самостоятельно (выполняет практическое задание по своему варианту в компьютерном классе кафедры в часы, свободные от занятий, изучает теоретические вопросы).

Студент, пропустивший лекцию, отвечает на вопросы по пропущенной теме.

## 12. Методические рекомендации преподавателям по организации обучения по дисциплине

На первом занятии преподаватель закрепляет за каждым студентом номер варианта для выполнения индивидуальных работ (как правило, номер варианта соответствует порядковому номеру студента в журнале преподавателя). По каждой индивидуальной работе должна быть поставлена оценка по факту ее защиты. Защиту рекомендуется проводить на следующем после получения задания занятии. Преподаватель обязан проверить соответствие выполненного задания исходным данным варианта студента. Таким образом, исключается вероятность плагиата.

Преподаватель должен стимулировать студентов к занятию научнотеме научной литературы  $\Pi$ O работой. изучению исследовательской искусственного интеллекта, в т.ч. отечественной и зарубежной периодики.

#### Программу разработали:

Быков Д.В., ассистент (ФИО, ученая степень, ученое звание)

Демичев В.В., канд. экон. наук, доцент (ФИО, ученая степень, ученое звание)

Харитонова А.Е., канд. экон. наук, доцент (ФИО, ученая степень, ученое звание)

#### **РЕЦЕНЗИЯ**

#### **на рабочую программу дисциплины «Программирование на языке Python» ОПОП ВО по направлению 09.03.02 «Информационные системы и технологии», направленность «Компьютерные науки и интеллектуальный анализ данных (Computer Science & Data Mining)», «Большие данные и машинное обучение (Machine Leaming &**

#### **Big Data)»**

#### **(квалификация выпускника – бакалавр)**

Коломеевой Еленой Сергеевной, доцентом кафедры финансов (далее по тексту рецензент), проведена рецензия рабочей программы дисциплины «Программирование на языке Python» ОПОП ВО по направлению 09.03.02 **–** *«*Информационные системы и технологии»**,** направленность **«Компьютерные науки и интеллектуальный анализ данных (Computer Science & Data Mining)», «Большие данные и машинное обучение (Machine Leaming & Big Data)»**, разработанной в ФГБОУ ВО «Российский государственный аграрный университет – МСХА имени К.А. Тимирязева», на кафедре статистики и кибернетики (разработчики – Быков Денис Витальевич, ассистент кафедры статистики и кибернетики, Демичев Вадим Владимирович, кандидат экономических наук, доцент, доцент кафедры статистики и кибернетики Харитонова Анна Евгеньевна, кандидат экономических наук, доцент, доцент кафедры статистики и кибернетики).

Рассмотрев представленные на рецензию материалы, рецензент пришел к следующим выводам:

1. Предъявленная рабочая программа дисциплины «Программирование на языке Python» (далее по тексту Программа) *соответствует* требованиям ФГОС ВО по направлению 09.03.02 – *«*Информационные системы и технологии». Программа *содержит* все основные разделы, *соответствует* требованиям к нормативно-методическим документам.

2. Представленная в Программе *актуальность* учебной дисциплины в рамках реализации ОПОП ВО *не подлежит сомнению* – дисциплина относится к части учебного цикла, формируемой участниками образовательных отношений – Б1.В.

3. Представленные в Программе *цели* дисциплины *соответствуют* требованиям ФГОС ВО направления 09.03.02 **–** *«*Информационные системы и технологии».

4. В соответствии с Программой за дисциплиной «Программирование на языке Python» закреплено 2 профессиональные *компетенции*, определяемые самостоятельно *(6 индикаторов)*. Дисциплина «Программирование на языке Python» и представленная Программа *способна реализовать* их в объявленных требованиях. Результаты обучения, представленные в Программе в категориях знать, уметь, владеть *соответствуют* специфике и содержанию дисциплины и *демонстрируют возможность* получения заявленных результатов.

5. Общая трудоёмкость дисциплины «Программирование на языке Python» составляет 3 зачётные единицы (108 часов).

6. Информация о взаимосвязи изучаемых дисциплин и вопросам исключения дублирования в содержании дисциплин *соответствует* действительности. Дисциплина «Программирование на языке Python» взаимосвязана с другими дисциплинами ОПОП ВО и Учебного плана по направлению 09.03.02 – «Информационные системы и технологии» и возможность дублирования в содержании отсутствует.

7. Представленная Программа предполагает использование современных образовательных технологий, используемые при реализации различных видов учебной работы. Формы образовательных технологий *соответствуют* специфике дисциплины.

8. Программа дисциплины «Программирование на языке Python» предполагает проведение занятий в интерактивной форме.

9. Виды, содержание и трудоёмкость самостоятельной работы студентов, представленные в Программе, *соответствуют* требованиям к подготовке выпускников, содержащимся во ФГОС ВО направления 09.03.02 - «Информационные системы и технологии».

10. Представленные и описанные в Программе формы текущей оценки знаний (выполнение и защита практических заданий), соответствуют специфике дисциплины и требованиям к выпускникам.

Форма промежуточного контроля знаний студентов, предусмотренная Программой, осуществляется в форме зачета, что соответствует статусу дисциплины, как дисциплины части учебного цикла, формируемой участниками образовательных отношений Б1.В ФГОС ВО направления 09.03.02 - «Информационные системы и технологии».

11. Формы оценки знаний, представленные в Программе, соответствуют специфике дисциплины и требованиям к выпускникам.

12. Учебно-методическое обеспечение представлено: основной лисциплины литературой - 2 источника (базовый учебник), дополнительной литературой - 3 наименований, Интернет-ресурсы - 10 источников и соответствует требованиям ФГОС ВО направления 09.03.02 - «Информационные системы и технологии».

13. Материально-техническое обеспечение дисциплины соответствует специфике дисциплины «Программирование на языке Python» и обеспечивает использование современных образовательных, в том числе интерактивных методов обучения.

14. Методические рекомендации студентам и методические рекомендации преподавателям по организации обучения по дисциплине дают представление о специфике обучения по дисциплине «Программирование на языке Python».

#### ОБЩИЕ ВЫВОДЫ

На основании проведенной рецензии можно сделать заключение, что характер, структура и содержание рабочей программы дисциплины «Программирование на языке Python» ОПОП ВО по направлению 09.03.02 «Информационные системы и технологии», направленность «Компьютерные науки и интеллектуальный анализ данных (Computer Science & Data Mining)», «Большие данные и машинное обучение (Machine Leaming & Big Data)» (квалификация выпускника - бакалавр), разработанная Быковым Денисом Витальевичем, ассистентом кафедры статистики и кибернетики, Демичевым Вадимом Владимировичем, кандидатом экономических наук, доцентом, доцентом кафедры статистики и кибернетики, Харитоновой Анной Евгеньевной, кандидатом экономических наук, доцентом, доцентом кафедры статистики и кибернетики соответствует требованиям ФГОС ВО, современным требованиям экономики, рынка труда и позволит при её реализации успешно обеспечить формирование заявленных компетенций.

Рецензент: Коломеева Е.С., доцент кафедры финансов ФГБОУ ВО «Российский государственный аграрный университет - МСХА имени К.А. Тимирязева», кандидат экономических наук «23» августа 2022 г. (педпись)